## **Oscillateur : période, énergie mécanique**

## *1 But*

Étude des énergies cinétique, potentielle et mécanique d'un oscillateur.

#### *2 Dispositif expérimental*

On veut enregistrer le mouvement du point central du mobile.

Peser le mobile autoporteur : *m* =

Régler l'horizontalité de la tablette à digitaliser. Incliner la tablette à digitaliser verticalement grâce à l'étai placé à l'arrière ; s'assurer de la stabilité de la tablette.

Accrocher le mobile autoporteur de façon qu'il puisse osciller sur une trajectoire circulaire.

Mesurer le rayon de la trajectoire *r* =

Enfoncer le tuyau provenant de la soufflerie dans l'embout qui communique avec la chambre à air située à l'intérieur du mobile.

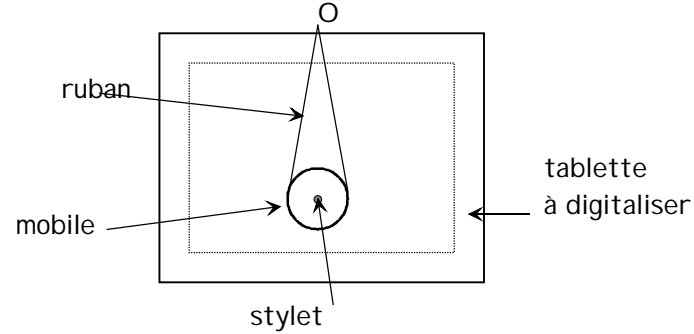

Placer le stylet capteur dans le trou central du mobile et s'assurer que la pointe touche le fond sans être enfoncée.

#### N *Appeler le professeur*

Lancer Windows puis le logiciel DIGINUM Choisir les menus : Fichier / Nouveau document Type de configuration / NORMALE Test tablette Paramètres / temps 2 s.

### *3 Mesures*

Réaliser une acquisition en lâchant le mobile à partir d'un bord. Si l'acquisition est satisfaisante, sauvegarder le fichier sur la disquette en lui donnant votre nom.

## N *Appeler le professeur*

### *4 Exploitation*

Lancer un logiciel de traitement de texte (par exemple Bloc-notes) et ouvrir le fichier.

Supprimer les 16 premières lignes (garder la 17ème : t x vx vy...) Les remplacer par une ligne de commentaire : titre du TP, noms....

Supprimer les deux dernières lignes : centre

 $\Omega$ 

# N *Appeler le professeur*

Enregistrer sous le même nom, mais avec l'extension TXT.

Quitter le traitement de texte.

Lancer le logiciel REGRESSI (DOS).

Charger le fichier par les menus : Fichier/Importe/ASCII(tableur)/extension TXT/…

Créer les nouvelles variables : vitesse *v*, énergie cinétique *E*c, énergie potentielle *E*p et énergie mécanique *E*m.

Tracer sur un même graphique *E*c, *E*p et *E*m en fonction du temps (option ligne lissage d'ordre 3).

## N *Appeler le professeur*

Interpréter les évolutions de ces énergies. Le système est-il conservatif ?

Imprimer ce graphique.

Tracer *E*c en fonction de *E*p (option ligne lissage d'ordre 3).

# N *Appeler le professeur*

Interpréter ce graphique. Imprimer ce graphique.

#### J *Remettre le poste de travail dans l'état initial.*